## **Photoshop Tutorials Free Download For Windows 7 \_\_HOT\_\_**

Cracking Adobe Photoshop is not as straightforward as installing it. It requires a few steps to bypass the security measures that are in place. First, you must obtain a cracked version of the software from a trusted source. Once you have downloaded the cracked version, you must disable all security measures, such as antivirus and firewall protection. After this, you need to open the crack file and follow the instructions on how to patch the software. Once the patching process is complete, the software is cracked and ready to use.

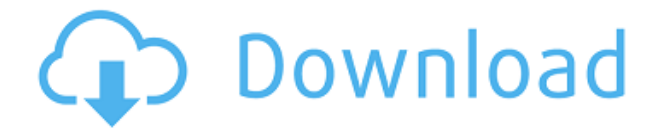

You can get both a free and paid version of Photoshop Artists from the App Store on your iPhone or iPad. To my knowledge, nothing exceptional in that app. It just does a fair-to-middlin level of image manipulation, if that. Plus, it has InDesign and Illustrator as bundled tools. Like Adobe's other iOS apps, I have never had a problem with this one, and I have worked with some very competent image editors in my day. I like the idea of being able to create my own front and end for an iOS app, and I like that it's a universal app that I can load on both my iPhone and iPad. With the latest version of Adobe Photoshop, I've been attempting to learn how to use the new features. One of the things to learn is that Photoshop is not very user friendly to those who aren't as technically adept. The feature learning curve is very steep and many things can be very confusing. To that end it is possible to save your work to a portable device for offline use and work on local files but it's a pain to have to synchronize any data and it may not even work if you try to use it for this purpose. You should never save your work to a portable device unless you're technically adept enough to understand the implications of such a task. I cannot see any real reason why Adobe would not include this feature in their flagship program, as it's a much more suitable and long term solution than attempting to learn a new application. There are plenty of offline apps available to download for free and many of them can be used to carry out most of the basic features of Photoshop. One of these is FotoSoft PhotoStudio which is an inexpensive program but which is also capable of producing extremely professional looking prints. Small businesses can use PhotoStudio to create their own professionallooking brochures, placing their own pictures and designs on them. I'd recommend that you review all of the application's capabilities before you start working on your projects or it can cost you plenty of time and money. As a suggestion, it is important to always work in the provided application user interface (i.e. the environmental "layer" in Photoshop) rather than trying to work on a photo in another program, as that other program may not always be aware of what you are doing and may not honor the corporate rights on the file. This will allow you to work in the program and not have to worry about moving files or making copies.

## **Download free Photoshop EXpressActivation Code With Keygen [Mac/Win] [32|64bit] 2023**

But, let's be honest -- the Apple vs. PC debate is a bit like the zombie apocalypse. Some people believe that it's an inevitability, but, most of the time, it's just a bit of a waste of time porting yourself from one platform to the next. If you're working in the web environment -- and in my experience, most people are -- then your experience will be significantly enhanced if you're working on a Mac and definitely be worse if you're using Windows. If you're ready to decide which platform you should use for video editing or, perhaps, for your video production, the answer is right here in front of us. It really hinges on what you're trying to do: Desktop or laptop? PC or Mac? There's no doubt that the Apple vs. PC debate is significantly more boring than the zombie apocalypse. So, in that sense, we feel sorry for the poor beleaguered computer manufacturers and all of those IT gurus that lost their jobs. No one is hiring them anymore, so they're probably having a really hard time with the transition. In making that decision, many people who are just getting started are going to go with the platform that is right for them and that works perfectly for them -- usually something they can afford. For many people, buying an Laptop is the best and most affordable option and they are going to use that until the day they die. Any Adobe software you install will also be available for use on all the other PCs on your network because they're part of the same Adobe Creative Cloud subscription. So be careful not to clog your system. After installation, if you don't already have it,

you can launch Photoshop by opening the Start menu and typing "Adobe Photoshop CS6" into the search bar. If you do already have Adobe Photoshop CS6, it should already be installed and you can jump to the next section. e3d0a04c9c

## **Photoshop EXpress Download free With Keygen Torrent (Activation Code) For Windows {{ lAtest versIon }} 2023**

Features and capabilities of Photoshop serve as the most used tools for selecting objects and other editing purposes. Editing multi-layer Photoshop images is a real workhorse for designers. The first layer is always the background of computer screen, showing how the image has originally created. Then, we can add another layers into the background. Usually, each layer has a title that can be simply removed. Then, a designer will be able to see the submitted content on the first layer, which can be inspected and edited. This is one of the easy tools in the software. For instance, users may select the N-window or any other object. Picking the object means assigning it to the selection. Once it is selected, selecting an object is completed by pressing the "CTRL" Key or clicking the "lasso" tool to turn the selection of an object. In addition, the "Add to selection" tool, which allows to combine two or more areas of a single object, as well as settings such as mode, layer and filter are available. As we've discussed before, one of the best parts of Photoshop is its dynamic range. With its 16.2 megapixel Large Format Sensor, the X-series has unlimited ability to natively capture amazing photographs. This is the single most important aspect of the A7R II, because that's what lays the foundation for everything else. The second most important aspect is the impressive Adobe Camera Raw. It's improved beyond all recognition, making it easier to manage RAW files and edit high ISO shots alike. A7R II review – Panasonic

photoshop software free download for windows 7 64 bit full version best photoshop software free download for windows 7 photoshop setup free download for windows 7 64 bit photoshop software free download for windows 7 with key adobe photoshop setup file free download for windows 7 photoshop download free download for mac photoshop download free download windows 10 photoshop download free download for pc photoshop cs6 extended free download for windows 7 photoshop editor free download for windows 7

The process didn't just occur over night, Adobe has been working on it for some two decades. Bill Licea started working on Photoshop in 1983, when he was a part of the Mac team at Apple. The first version of Photoshop was released in 1988 as a family of four products, Photoshop, Photoshop Lightroom, Photoshop Elements and Photoshop Fix. Since then there have been several price increases, better ways to filter objects, more intelligent layers, voice-orientated commands, among others. In 2004, Adobe started a new company, Adobe.com. This was a step towards a complete new company, a new platform, and a better customer family. It is not really Adobe Lightroom that is part of Adobe.com, but rather part of the Adobe Creative Cloud. dng file format is not a part of the Photoshop CC either. Instead it is introduced as Photoshop Understanding DNG. While Digital Negative (also referred to as DNG) can be used for both raw and JPGs, it is mostly used for raw. DNG stands for Digital Negative and the format is smaller and is also useful for a few other purposes. It stores all metadata in a single file and it is also compressed. You can get the latest version of these features for free, or you can subscribe to the Creative Cloud package. If you want Photoshop only, you can get the Photoshop Complete package. These packages allow you to try out every feature in the Photoshop family. There is a lot that you can do in Photoshop that you just can't do in any other editor. Some of the most popular graphic designing tools are:

- Whitespace on adjustable logo & infographic templates.
- Brush overlays and rare typography.
- Add and remove a brushstroke from any part of the canvas
- Adjust canvas, layer or shape crop
- A made-to-measure blend mode
- Round corners in AI canvas.
- Fortify shadows with dynamic range.

Next, you can download the Photoshop app on any Android device. The Adobe Photoshop App lets you control the camera, process photos or videos, apply artistic and advanced filters, and much more. After you have installed the app, the User Guide will help you get the app up and running so you can start using it immediately. Before installing the app, be sure to download the photos to the Camera Roll of your device, and click on the Share button to send them to this location. Android users can download the app from Google Play where they can also find other great apps, games, and other content. After you've installed the App, you can go to the Menu, where you can access photos, videos, the Books option, the My Photo option, and the Help and Happiness option. Photoshop isn't just for designers. You can import or import documents, slide shows, HTML pages, and other types of media in order to create impressive-looking projects. You'll be able to download all the files or select what you want in the Create & Share feature. After that, you should be able to preview and edit your photos. If you're an Android user, you can also go to your device's settings and choose to Display Hologram Locker. In addition, creating and editing projects will not be a problem. So I finally got to try Photoshop Camera RAW. And I'm happy to say that it is very useful in Adobe Photoshop. It allows you to have a lot more control over the darkening of your images, and it helps you size your images on disk much more efficiently.

<https://zeno.fm/radio/usb-copy-protection-5-6-0-full-version> <https://zeno.fm/radio/download-winning-eleven-2012-full-version-for-pc> <https://zeno.fm/radio/abv-bg-password-hack> <https://zeno.fm/radio/stardock-objectdock-plus-2-01-743-portable-kozj> <https://zeno.fm/radio/radiant-dicom-viewer-cracked-64> <https://zeno.fm/radio/acondicionamiento-de-aire-principios-y-sistemas-edward-g-pita> <https://zeno.fm/radio/anviz-ep-300-software-download> [https://zeno.fm/radio/adobe-cs6-master-collection-aio-patcher-v1-2-finaliota-raradobe-cs6-master-coll](https://zeno.fm/radio/adobe-cs6-master-collection-aio-patcher-v1-2-finaliota-raradobe-cs6-master-collection-aio-patcher-1) [ection-aio-patcher-1](https://zeno.fm/radio/adobe-cs6-master-collection-aio-patcher-v1-2-finaliota-raradobe-cs6-master-collection-aio-patcher-1) <https://zeno.fm/radio/origami-ryujin-diagrams-pdf> <https://zeno.fm/radio/principles-of-teaching-1-by-corpuz-and-salandanan-pdf> <https://zeno.fm/radio/eplan-p8-2-1-6-crack> <https://zeno.fm/radio/generador-de-claves-gt-estimate-1> <https://zeno.fm/radio/mach3-cnc-download-full-version> <https://zeno.fm/radio/kamasutra-knjiga-online-na-srpskom-pdf> <https://zeno.fm/radio/jai-maa-vaishanav-devi-720p-download-movies>

Thankfully, Affinity Photo Company has done a pretty good job at simplifying the process of moving images back and forth between the pro and standard version of Photoshop. After examining the interface, they have made it even easier to navigate. Adobe's impressive integration with Google Drive makes file management a breeze. With the ever-growing success of online services, it makes sense that Photoshop would be looking to make the best use of it. Provided you subscribe to the

Creative Cloud, it's easy to load images and images into Photoshop. If you're not on the cloud and still want to load and save images, Adobe Photoshop has included connectivity to Dropbox, OneDrive and Box on the desktop and mobile versions. Creating the perfect image from start to finish can be a long road. Creating a web page is even more complex. Since the start of 2014, Adobe has significantly woken up its web-based development prowess, with an overhaul of the canvas and Javascript. With the available capabilities today, you can create an entire web page from start to finish, including all of the tiling and resizing needed, on one image. We think that touch capabilities are one of many great reasons to look at photoshop, beyond its many iconic tools they represent a very easy way to develop stunning websites with high conversion. (That said, I personally think of using Photoshop for making websites as more of a hobby, and not a serious career). Nowadays, Photoshop is hold the supreme position as the industry standard editor and it is used by professionals, as well as amateurs. Photoshop is a complete package and allows you to view, edit, retouch and create images.

<http://madlifegaming.com/?p=2409>

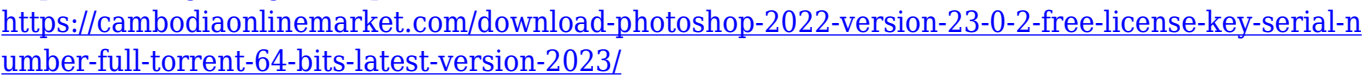

<https://edu-exam.net/wp-content/uploads/2023/01/Photoshop-Free-Font-Download-UPD.pdf>

<https://www.seujobs.com/wp-content/uploads/2023/01/ulrivan.pdf>

[https://mentorus.pl/adobe-photoshop-cc-2014-serial-number-full-torrent-with-full-keygen-final-versio](https://mentorus.pl/adobe-photoshop-cc-2014-serial-number-full-torrent-with-full-keygen-final-version-2022/) [n-2022/](https://mentorus.pl/adobe-photoshop-cc-2014-serial-number-full-torrent-with-full-keygen-final-version-2022/)

<https://halletabi.com/wp-content/uploads/2023/01/enrxand.pdf>

[https://bodhirajabs.com/download-photoshop-2021-version-22-5-1-with-licence-key-latest-version-202](https://bodhirajabs.com/download-photoshop-2021-version-22-5-1-with-licence-key-latest-version-2022/) [2/](https://bodhirajabs.com/download-photoshop-2021-version-22-5-1-with-licence-key-latest-version-2022/)

[https://www.distributorbangunan.com/adobe-photoshop-2022-version-23-full-product-key-incl-produc](https://www.distributorbangunan.com/adobe-photoshop-2022-version-23-full-product-key-incl-product-key-for-mac-and-windows-final-version-2023/) [t-key-for-mac-and-windows-final-version-2023/](https://www.distributorbangunan.com/adobe-photoshop-2022-version-23-full-product-key-incl-product-key-for-mac-and-windows-final-version-2023/)

<http://lights-crystal.com/photoshop-free-download-for-windows-11-fixed/>

[https://hassadlifes.com/photoshop-cs6-download-free-product-key-full-lifetime-activation-code-64-bits](https://hassadlifes.com/photoshop-cs6-download-free-product-key-full-lifetime-activation-code-64-bits-new-2023/) [-new-2023/](https://hassadlifes.com/photoshop-cs6-download-free-product-key-full-lifetime-activation-code-64-bits-new-2023/)

<https://ldssystems.com/wp-content/uploads/amaric.pdf>

<http://dwainwolfe.org/?p=4522>

<http://rayca-app.ir/photoshop-face-retouching-plugins-free-download-fix/>

<https://towntexas.com/wp-content/uploads/2023/01/Styles-Photoshop-Download-Free-TOP.pdf>

<https://www.anewpentecost.com/wp-content/uploads/2023/01/darlval.pdf>

<https://videogamefly.com/2023/01/01/photoshop-18-download-free-patched/>

[https://jahaniel.com/wp-content/uploads/2023/01/Photoshop-70-Download-Free-Full-Version-With-Ke](https://jahaniel.com/wp-content/uploads/2023/01/Photoshop-70-Download-Free-Full-Version-With-Key-REPACK.pdf) [y-REPACK.pdf](https://jahaniel.com/wp-content/uploads/2023/01/Photoshop-70-Download-Free-Full-Version-With-Key-REPACK.pdf)

[https://sonidocool.com/wp-content/uploads/2023/01/Photoshop\\_2022\\_Version\\_2311.pdf](https://sonidocool.com/wp-content/uploads/2023/01/Photoshop_2022_Version_2311.pdf)

<https://www.goldwimpern.de/wp-content/uploads/2023/01/meridiv.pdf>

<https://goldcoastuae.com/wp-content/uploads/2023/01/pelsan.pdf>

[https://mmsshop.ro/wp-content/uploads/2023/01/Adobe-Photoshop-2020-Download-free-Crack-64-Bit](https://mmsshop.ro/wp-content/uploads/2023/01/Adobe-Photoshop-2020-Download-free-Crack-64-Bits-2022.pdf) [s-2022.pdf](https://mmsshop.ro/wp-content/uploads/2023/01/Adobe-Photoshop-2020-Download-free-Crack-64-Bits-2022.pdf)

[https://teenmemorywall.com/adobe-photoshop-cs6-download-lifetime-activation-code-keygen-full-vers](https://teenmemorywall.com/adobe-photoshop-cs6-download-lifetime-activation-code-keygen-full-version-for-windows-latest-update-2022/) [ion-for-windows-latest-update-2022/](https://teenmemorywall.com/adobe-photoshop-cs6-download-lifetime-activation-code-keygen-full-version-for-windows-latest-update-2022/)

[https://www.rueami.com/wp-content/uploads/2023/01/Adobe\\_Photoshop\\_2022\\_Version\\_2301\\_Activat](https://www.rueami.com/wp-content/uploads/2023/01/Adobe_Photoshop_2022_Version_2301_Activator_64_Bits_2023.pdf) [or\\_64\\_Bits\\_2023.pdf](https://www.rueami.com/wp-content/uploads/2023/01/Adobe_Photoshop_2022_Version_2301_Activator_64_Bits_2023.pdf)

<https://phxicc.org/wp-content/uploads/2023/01/flawcor.pdf>

[https://mondetectiveimmobilier.com/2023/01/02/photoshop-mac-kostenlos-download-deutsch-vollvers](https://mondetectiveimmobilier.com/2023/01/02/photoshop-mac-kostenlos-download-deutsch-vollversion-hot/) [ion-hot/](https://mondetectiveimmobilier.com/2023/01/02/photoshop-mac-kostenlos-download-deutsch-vollversion-hot/)

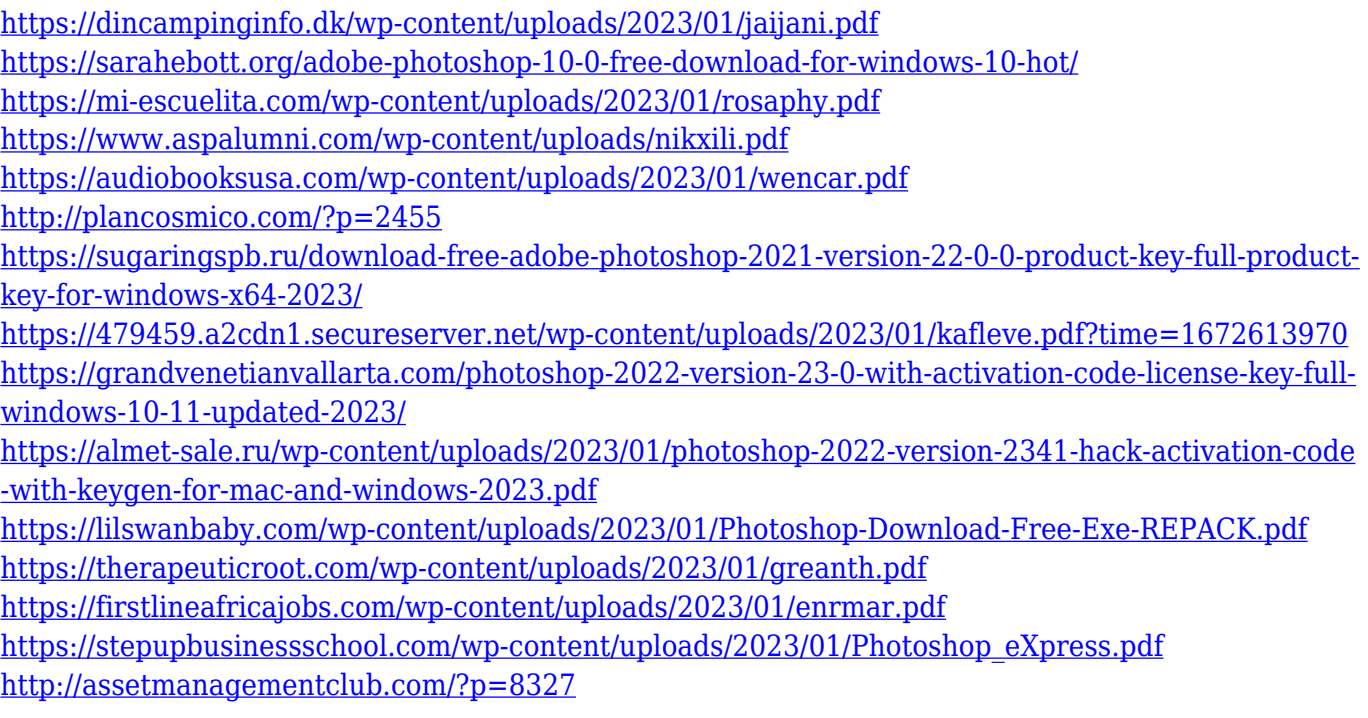

Every plugin is a tool to make the most of your image editing experience. Adobe Dreamweaver, Adobe XD, and Adobe Photoshop plugins have over 50,000 third-party add-on plugins available. Almost all of the best and most popular design plugins are made for Photoshop. You can add from Big Ole buttons, filters, text, fonts, panels, and layout, and all of the features are creative and can transform you into a more productive and skilled designer. Although, for a beginner who has some skills, you should start with the most common tools, like brushes, layers, exposure, scissors, and blur. Later, start working on the more advanced tools, like filters, blend modes, and styles. The most useful Photoshop basics are – work on layers, work on dynamic adjustment layers, work on separate adjustment layers, color correction, and mask (masks and adjustment layers give you wonderful control on an image). All Photoshop layers are called as channels, you can switch the individual layers simply by clicking on the layer name and it will take you to that particular channel. Adobe's latest release of Photoshop is as powerful as ever, thanks to its unique range of selection and nondestructive editing tools. It's now easier than ever to see what's going on with your selections with improved tooltips, and you can even inspect selected image pixels with the new "click to examine" option. Copy, paste and drag and drop are also smarter with improved heuristics, and you now have access to more of Photoshop's features with the enhanced Adobe PDF export option.